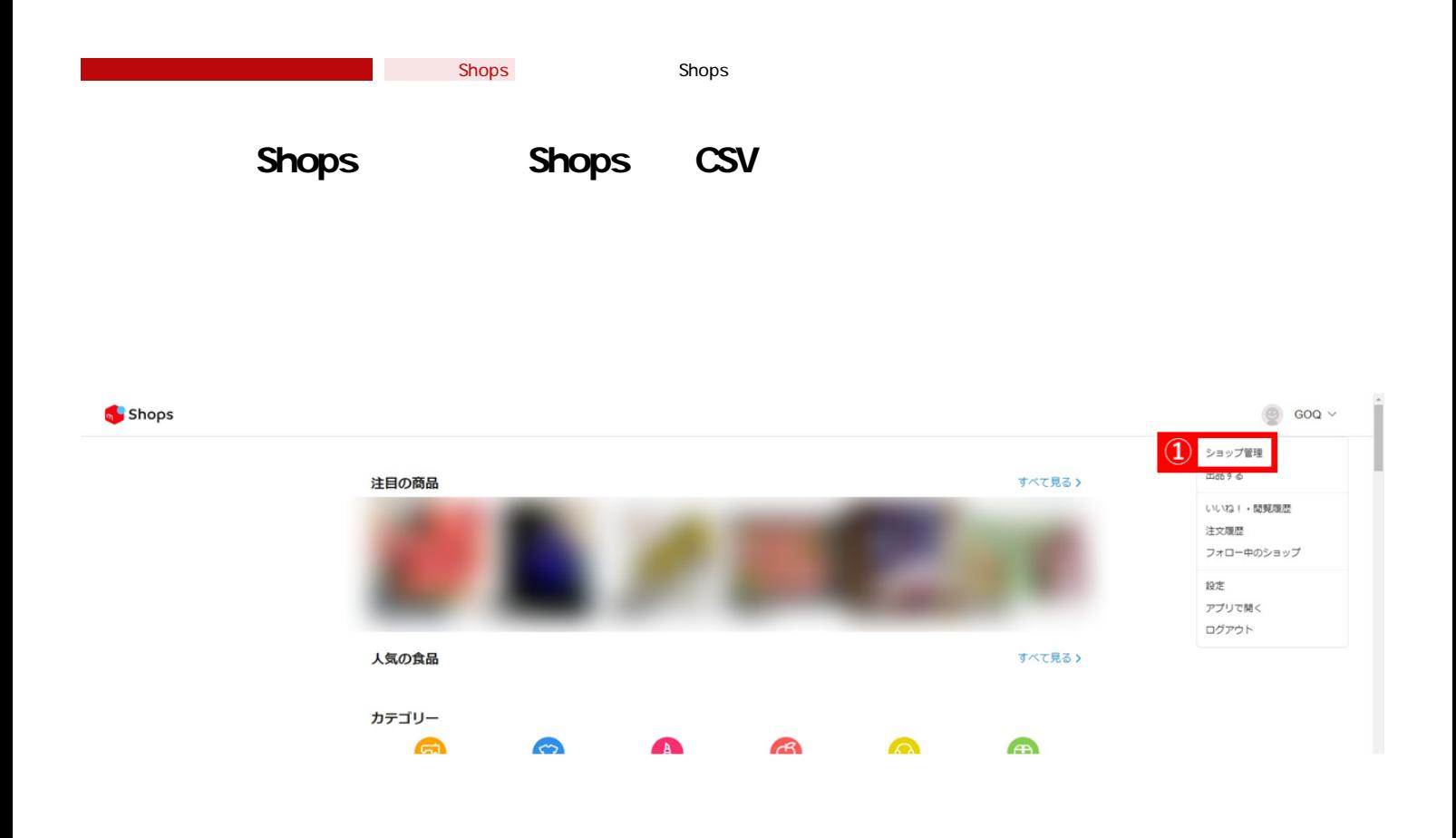

<u>shops</u> and the shops of the shops of the shops of the shops of the shops of the shops of the shops of the shops of the shops of the shops of the shops of the shops of the shops of the shops of the shops of the shops of th

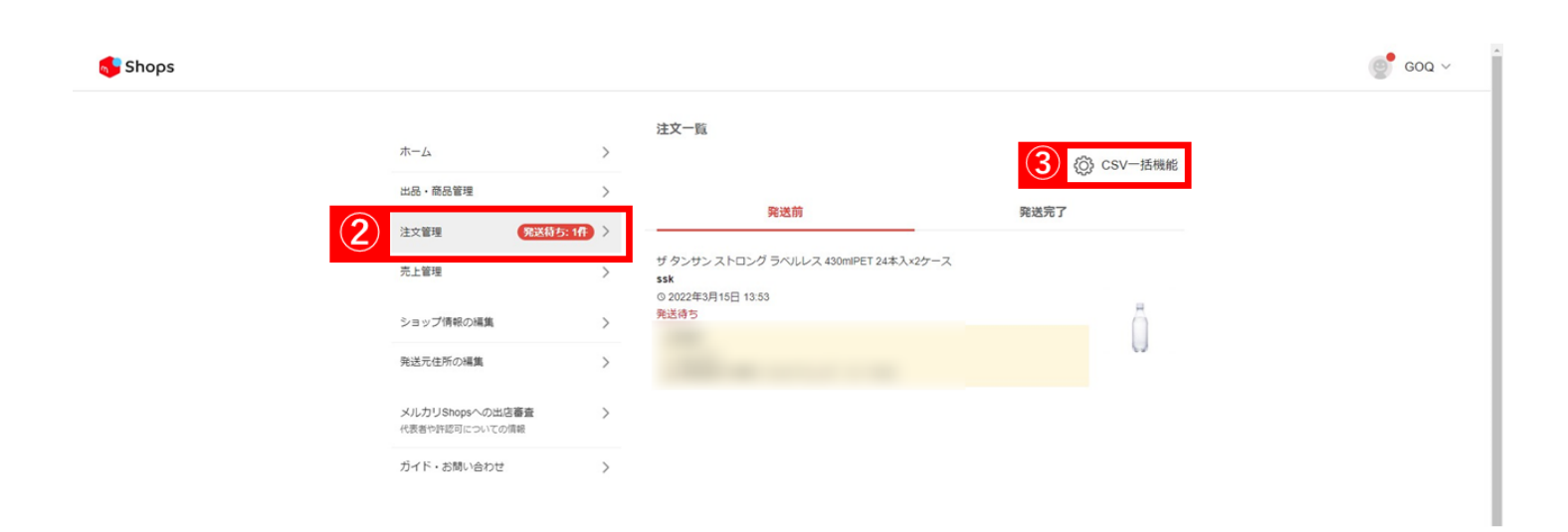

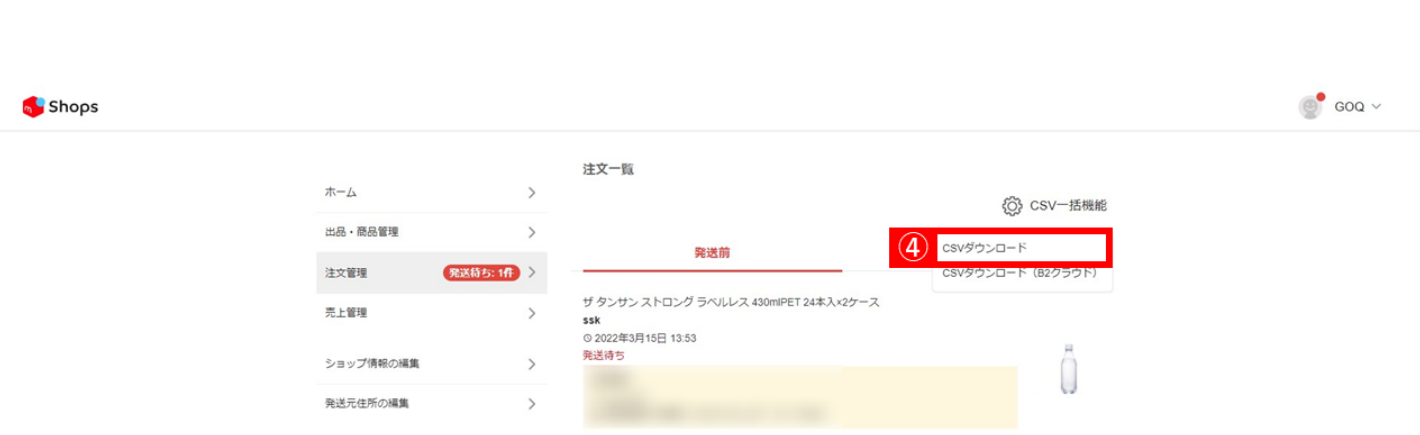

4 CSV

CSV

[メルカリショップダウンロード内容](https://support.mercari-shops.com/hc/ja/articles/4404925698841-%E5%A3%B2%E3%82%8C%E3%81%9F%E5%95%86%E5%93%81%E3%82%92CSV%E5%87%BA%E5%8A%9B%E3%81%99%E3%82%8B%E3%81%AB%E3%81%AF-)

 $2$ 

【3】[発送前]を選択し、「CSV一括機能」をクリックします。

メルカリShopsへの出店審査<br>代表者や許認可についての情報

ガイド・お問い合わせ

 $\rightarrow$ 

 $\,$ 

 $\text{CSV}$ 

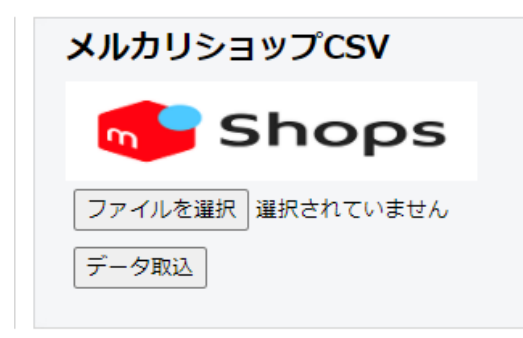